# **Curso 34 - Engenharia de Computação - AA Horário 2s2014**

# **Os catálogos podem ser consultados em:**

**[Catálogo 2010](http://www.dac.unicamp.br/sistemas/catalogos/grad/catalogo2010/index.html) // [Catálogo 2011](http://www.dac.unicamp.br/sistemas/catalogos/grad/catalogo2011/index.html) // [Catálogo 2012](http://www.dac.unicamp.br/sistemas/catalogos/grad/catalogo2012/index.html) // [Catálogo 2013](http://www.dac.unicamp.br/sistemas/catalogos/grad/catalogo2013/index.html) // [Catálogo 2014](http://www.dac.unicamp.br/sistemas/catalogos/grad/catalogo2013/index.html)**

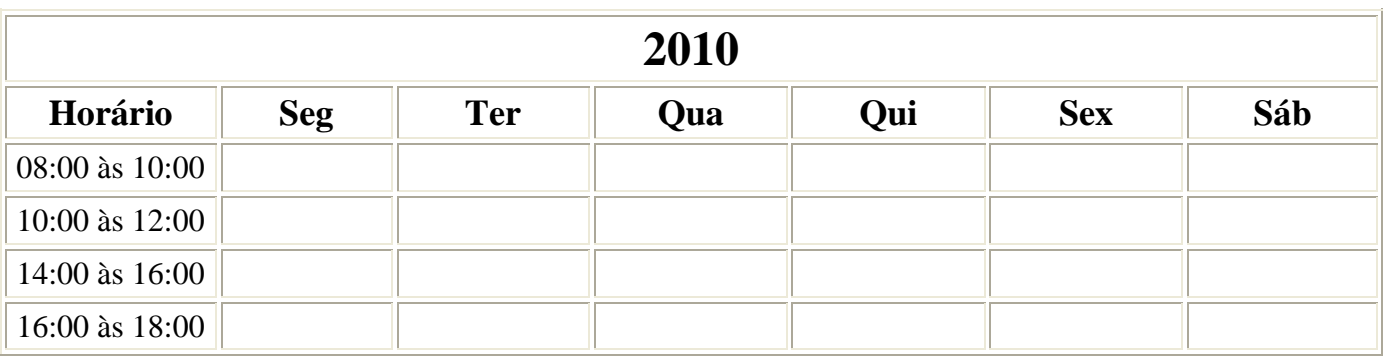

**10º Semestre: 27 Créditos**

ELET.(21) [MC030](http://www.dac.unicamp.br/sistemas/catalogos/grad/catalogo2010/ementas/todasmc.html#mc030) (06)

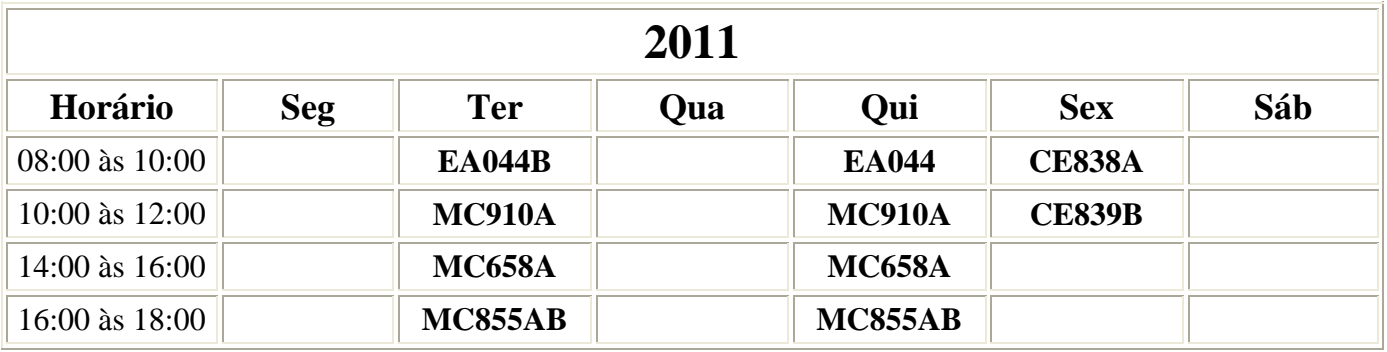

Obs: Há duas opções de turmas para MC855.

## **08º Semestre: 24 Créditos**

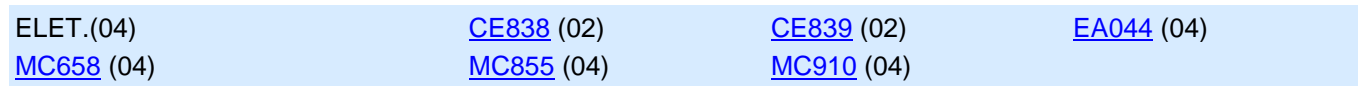

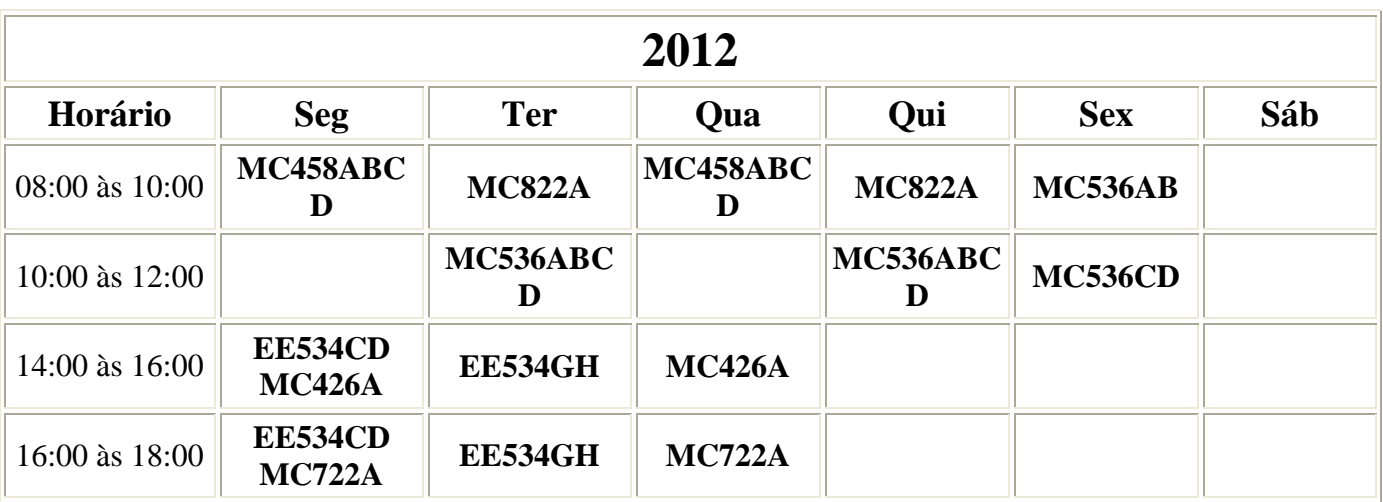

Obs: Há quatro opções de turmas para EE534.

Há quatro opções de turmas para MC536.

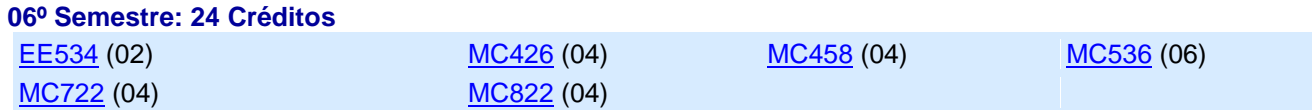

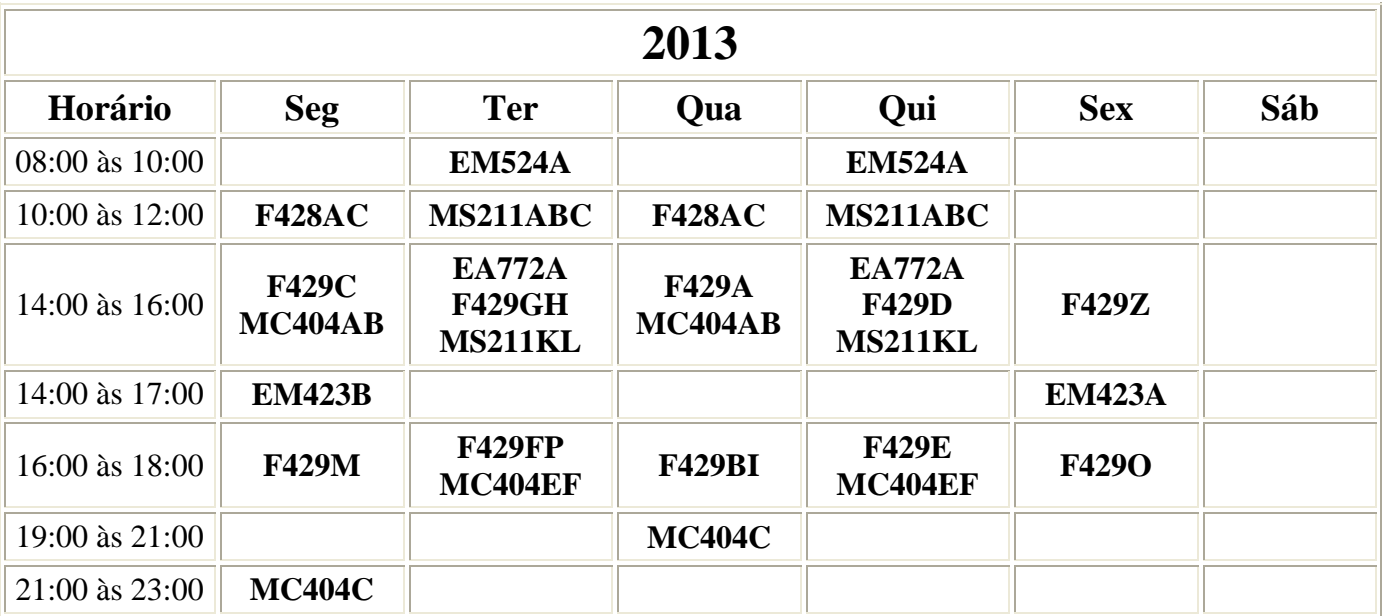

Obs: Há duas opções de turmas para EM423.

Há duas opções de turmas para F428.

Há nove opções de horários para F429.

Há quatro opções de turmas e há duas opções de horários para MS211.

Há três opções de horários para MC404 e há cinco opções de turmas para MC404.

#### **04º Semestre: 25 Créditos**

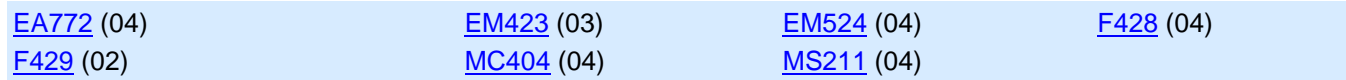

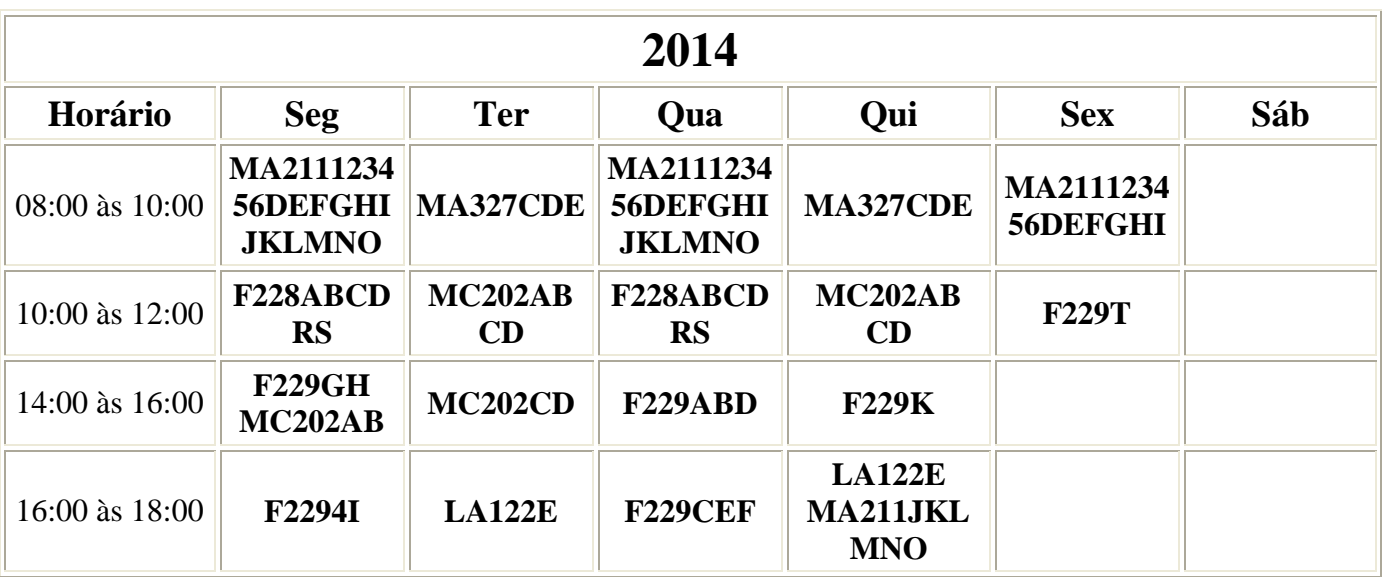

Obs: Há seis opções de turmas para F228.

Há doze opções de turmas e há seis opções de horários para F229.

Há dezoito opções de turmas e há duas opções de horários para MA211.

Há três opções de turmas para MA327.

Há quatro opções de turmas para MC202.

### **02º Semestre: 26 Créditos**

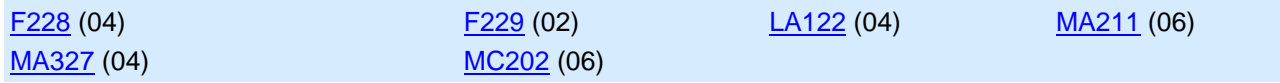

Eletivas do Catálogo 2010

#### **Disciplinas Eletivas**

17 créditos dentre:

----- Qualquer disciplina oferecida pela UNICAMP 12 créditos dentre: [MC018](http://www.dac.unicamp.br/sistemas/catalogos/grad/catalogo2010/ementas/todasmc.html#mc018) Estágio Supervisionado [MC019](http://www.dac.unicamp.br/sistemas/catalogos/grad/catalogo2010/ementas/todasmc.html#mc019) Estágio Superv. em Ciência da Computação [MC020](http://www.dac.unicamp.br/sistemas/catalogos/grad/catalogo2010/ementas/todasmc.html#mc020) Estágio Superv. em Ciência da Computação II [MC040](http://www.dac.unicamp.br/sistemas/catalogos/grad/catalogo2010/ementas/todasmc.html#mc040) Estágio de Iniciação Científica I [MC041](http://www.dac.unicamp.br/sistemas/catalogos/grad/catalogo2010/ementas/todasmc.html#mc041) Estágio de Iniciação Científica II 04 créditos dentre: [MC919](http://www.dac.unicamp.br/sistemas/catalogos/grad/catalogo2010/ementas/todasmc.html#mc919) Tópicos Especiais em Processamento Gráfico [MC920](http://www.dac.unicamp.br/sistemas/catalogos/grad/catalogo2010/ementas/todasmc.html#mc920) Introdução ao Processamento de Imagem Digital [MC930](http://www.dac.unicamp.br/sistemas/catalogos/grad/catalogo2010/ementas/todasmc.html#mc930) Computação Gráfica [MC940](http://www.dac.unicamp.br/sistemas/catalogos/grad/catalogo2010/ementas/todasmc.html#mc940) Processamento e Análise de Imagens [MC949](http://www.dac.unicamp.br/sistemas/catalogos/grad/catalogo2010/ementas/todasmc.html#mc949) Visão Computacional [MC950](http://www.dac.unicamp.br/sistemas/catalogos/grad/catalogo2010/ementas/todasmc.html#mc950) Recuperação de Imagens por Conteúdo 04 créditos dentre: [MC886](http://www.dac.unicamp.br/sistemas/catalogos/grad/catalogo2010/ementas/todasmc.html#mc886) Aprendizado de Máquina MEC896 Processamento de Línguas Naturais [MC906](http://www.dac.unicamp.br/sistemas/catalogos/grad/catalogo2010/ementas/todasmc.html#mc906) Introdução à Inteligência Artificial [MC959](http://www.dac.unicamp.br/sistemas/catalogos/grad/catalogo2010/ementas/todasmc.html#mc959) Tópicos em Inteligência Artificial I

04 créditos dentre:

[MC---](http://www.dac.unicamp.br/sistemas/catalogos/grad/catalogo2010/ementas/mc/todasmc.html) Qualquer disciplina com código MC---